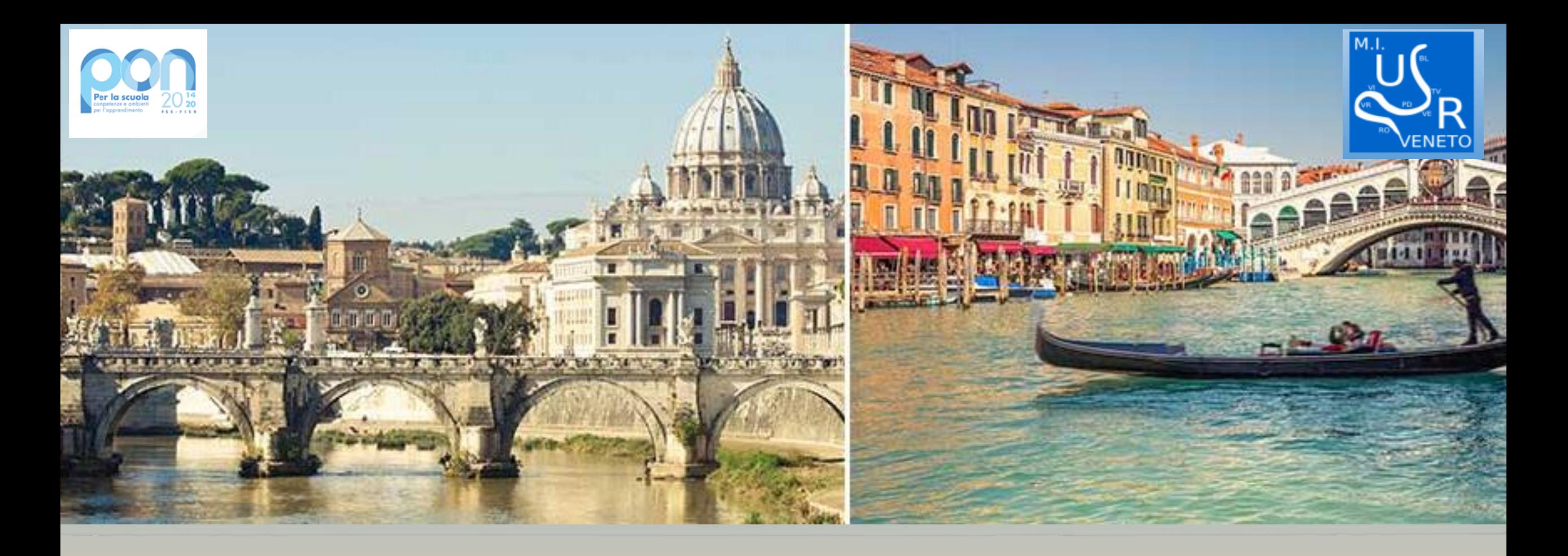

## 19146 PON KIT DIDATTICI

**USR VENETO** 

Novembre 2020

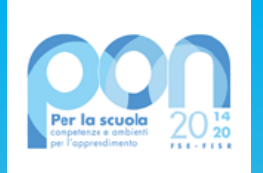

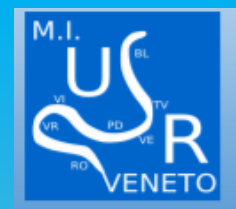

### **AVVISO 19146**

consentire alle istituzioni scolastiche di acquistare supporti, libri **per l'anno scolastico 2020/2021** e kit didattici anche da concedere in comodato d'uso a studentesse e studenti in difficoltà garantendo pari opportunità e diritto allo studio.

Le istituzioni scolastiche possono individuare studentesse e studenti in difficoltà cui assegnare libri di testo e altri sussidi didattici acquistati grazie alle risorse messe a disposizione dal presente avviso fra quelli che non godono di analoghe forme di sostegno e le cui famiglie possano documentare situazioni di disagio economico anche a causa degli effetti connessi alla diffusione del COVID-19.

Per la prima volta aperto alle scuole paritarie

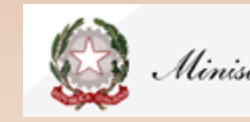

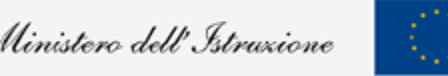

## II NUOVO LOGO

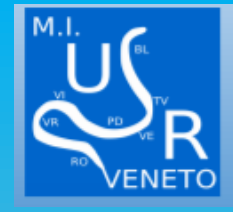

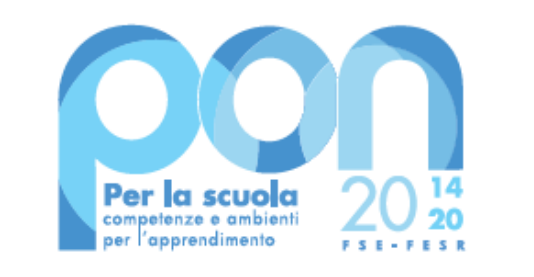

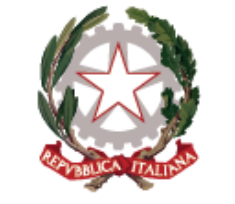

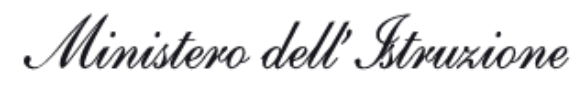

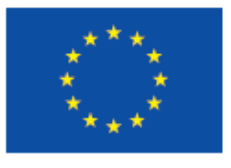

### **UNIONE EUROPEA**

Fondo sociale europeo Fondo europeo di sviluppo regionale

Si comunica che, ai sensi del Decreto Legge n. 1 del 9 gennaio 2020 che ha istituito la separazione dell'Ex Ministero dell'Istruzione, dell'Università e della Ricerca (MIUR), in due dicasteri, rispettivamente Ministero dell'Istruzione (MI) e Ministero dell'Università e della Ricerca (MUR), si è resa necessaria una revisione grafica del logo del Programma Operativo Nazionale

Pertanto, come indicato nelle Disposizioni e istruzioni per l'attuazione, trasmesse con nota prot. 29583 del 9/10/2020, si invitano i beneficiari ad utilizzare, nella documentazione inerente ai progetti finanziati e nei materiali informativi/pubblicitari, i nuovi loghi, disponibili nella sezione PON kit del sito istituzionale, al seguente link:

#### https://www.istruzione.it/pon/ponkit.html#sec\_pub

Si precisa che, per i progetti già in fase di attuazione, sarà considerato regolare anche l'eventuale utilizzo dei loghi precedenti.

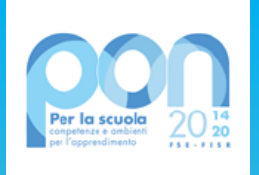

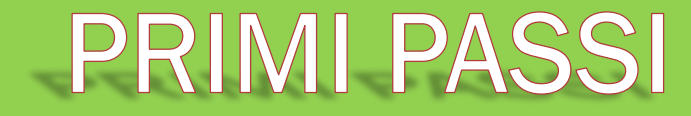

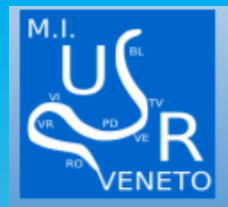

- > STAMPA LETTERA AUTORIZZAZIONE
- $\triangleright$  RICHIESTA CUP
- **DISSEMINAZIONE** ⋗
- $\triangleright$  ASSUNZIONE AL BILANCIO

### IN SIF LEGARE IL CODICE CUP

#### IN GPU RIEMPIRE SCHEDA INIZIALE

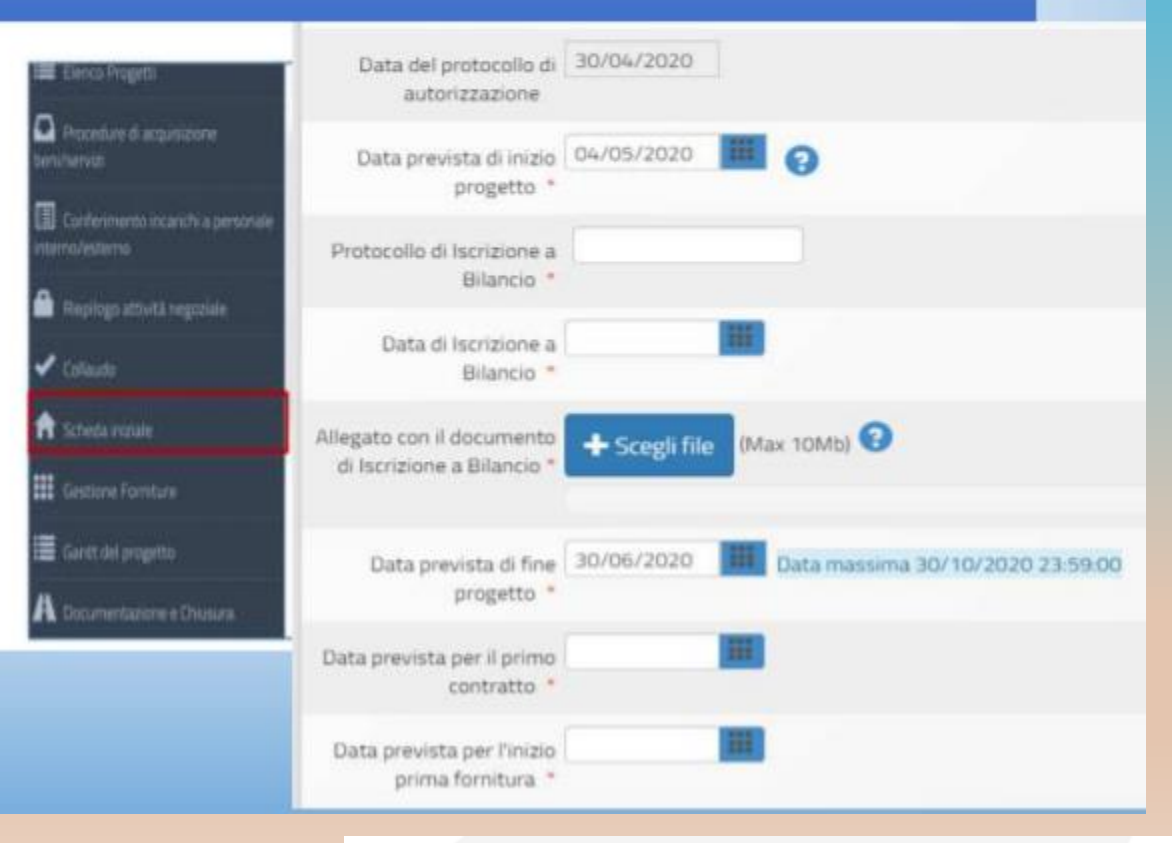

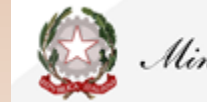

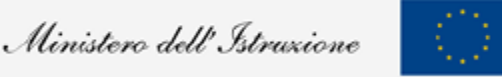

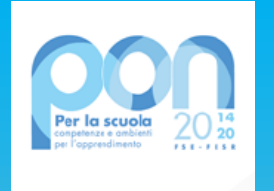

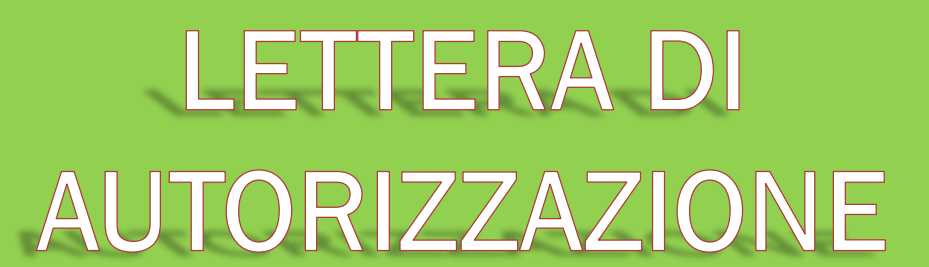

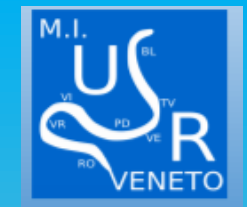

### **LA LETTERA DI AUTORIZZAZIONE**

**E' disponibile nella Gestione Finanziaria, all'interno del «Sistema Informativo fondi (SIF)2020»**

Nell'area Finanziaria contabile selezionare "Sistema Informativo fondi(SIF)2020"e accedere al"Menù Funzioni"in alto a sinistra.

Selezionare la voce di menù"Fascicolo attuazione"e la sottostante voce"Lettera di autorizzazione".

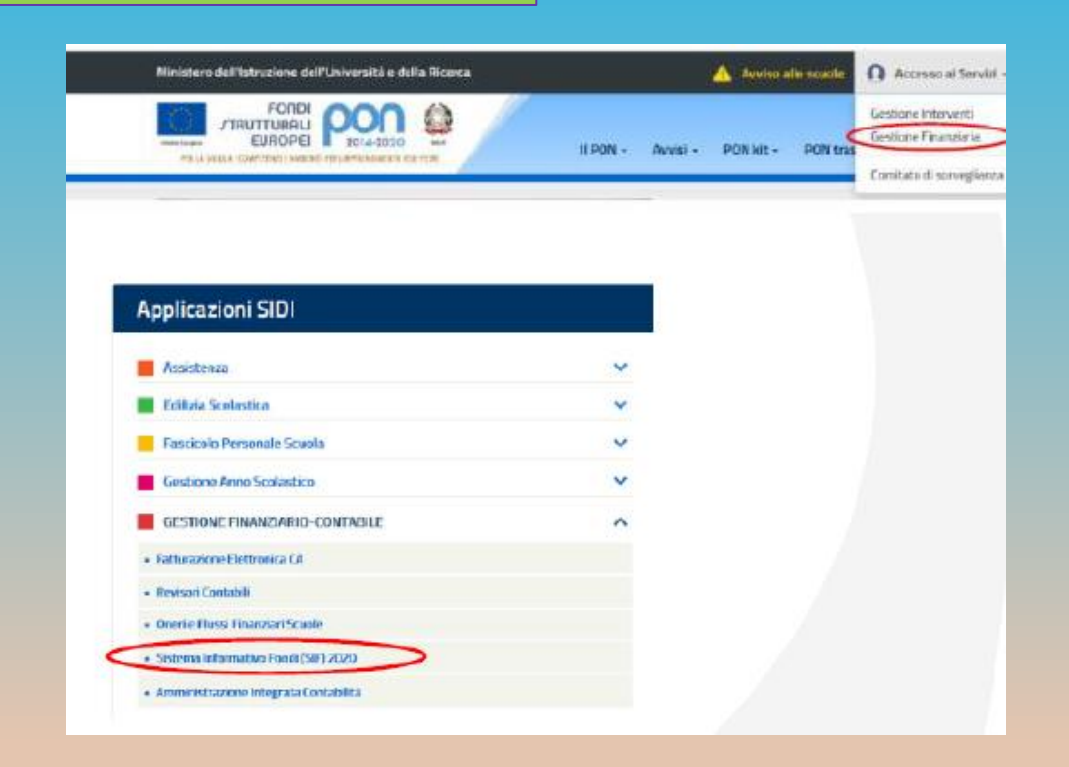

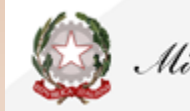

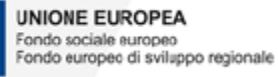

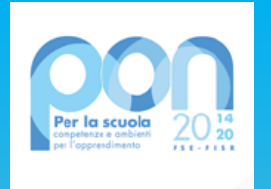

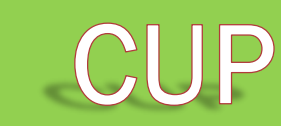

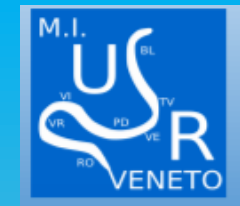

## (CODICE UNICO PROGETTO)

La richiesta del Codice Unico di Progetto(CUP) è **la prima operazione da fare dopo aver ricevuto la lettera di autorizzazione** 

Il (CUP) può essere richiesto:

➢**direttamente dalla piattaforma SIF2020** (solo per gli avvisi abilitati),

➢tramite **l'applicazione CUPWEB Tesoro**, ovvero utilizzando il template predisposto dal CIPE, e procedendo successivamente all'associazione con il progetto sul sistema SIDI SIF2020.

Alla pagina

[https://www.istruzione.it/pon/ponkit\\_disposizioni.html#sec\\_cup](https://www.istruzione.it/pon/ponkit_disposizioni.html#sec_cup)

È disponibile la versione aggiornata del «Manuale di richiesta e inserimento codice CUP».

*Il codice CUP è un elemento obbligatorio che deve accompagnare tutta la vita del progetto. Il codice deve essere specificato obbligatoriamente su tutti i documenti di natura amministrativo –contabile (avvisi, bandi di gara, ordini, mandati, fatture, etc.) che saranno prodotti nelle varie fasi di realizzazione del progetto.*

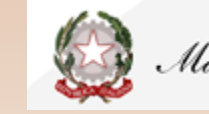

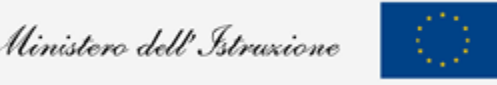

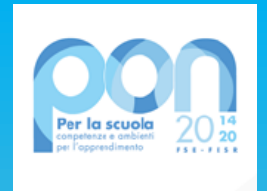

## Tempistica attuazione progetto

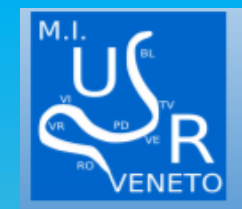

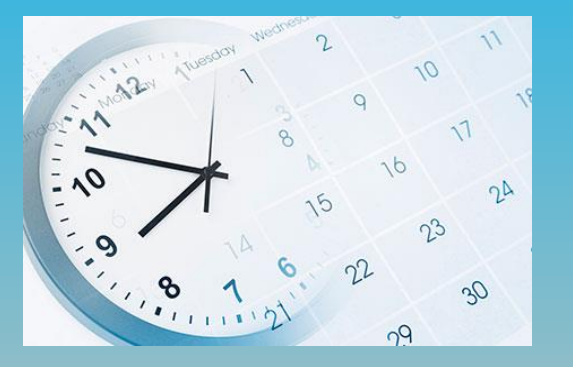

I progetti autorizzati dovranno essere **realizzati e chiusi** mediante l'apposita funzionalità di "**Chiusura progetto**" sulla piattaforma GPU **entro il 15 ottobre 2021**, nonché **certificati e rendicontati** su SIF 2020 entro il **30 novembre 2021.**

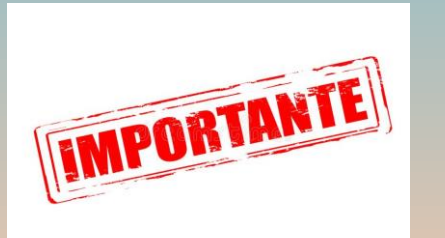

*L'Avviso «supporti didattici» è un « avviso straordinario» emanato per contrastare gli effetti dell'emergenza epidemiologica. Interviene a favore delle famiglie che per l'a.s.2020/2021 si trovano in stato di disagio economico, documentabile, anche a seguito dell'emergenza epidemiologica connessa al diffondersi del Covid-19.*

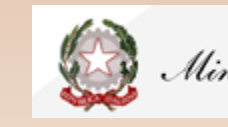

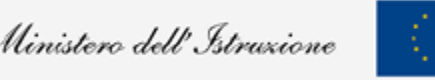

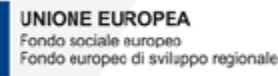

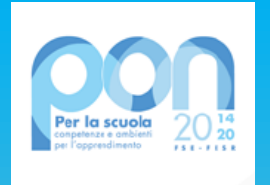

## **Spese Ammissibili**

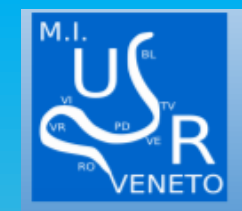

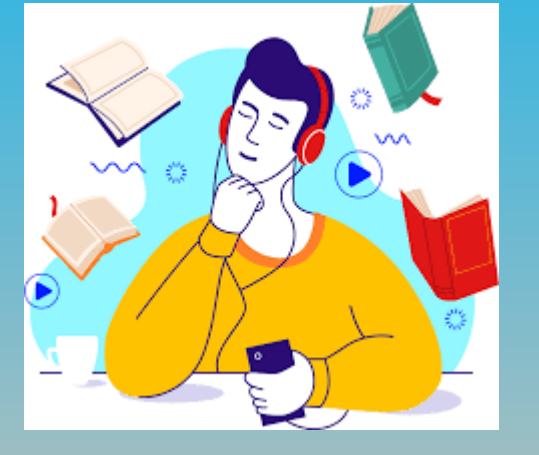

L'avviso finanzia **l'acquisizione** di supporti, libri e kit didattici, **da concedere in comodato**  d'uso,a favore di studentesse e studenti che ne abbiano necessità.È altresì possibile, a carico del finanziamento in questione ,**acquisire un servizio di noleggio devices da concedere in comodato d'uso** agli studenti che ne avessero necessità.

### **Supporti didattici:**

- $\triangleright$  Libri di testo (cartacei e/o digitali),
- ➢ vocabolari,dizionari (cartaceie/o digitali),
- ➢ Libri o audiolibri di narrativa consigliati dalle scuole,anche in lingua straniera (cartacei e/o digitali),
- ➢ Materiali specifici finalizzati alla didattica che sostituiscono o affiancano il libro di testo per gli studenti con disturbi specifici di apprendimento(DSA) o con altri bisogni educativi speciali(BES),inseriti nel PEI oppure nel PDP.

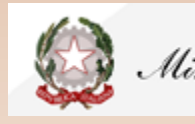

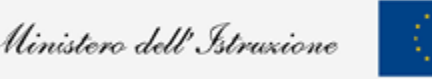

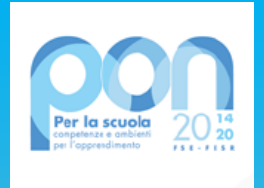

## Spese NON Ammissibili

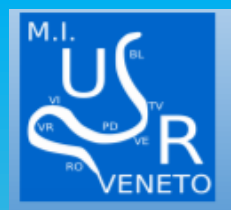

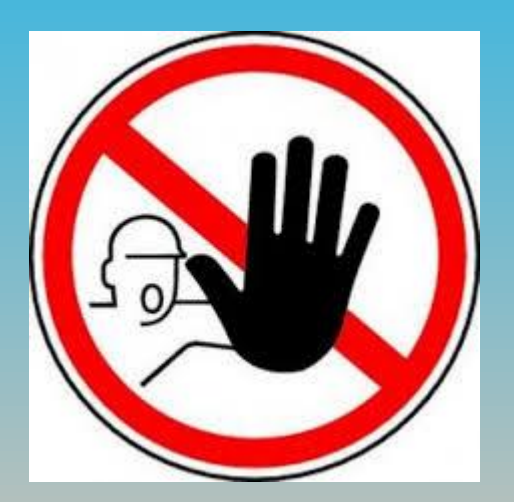

NON SONO AMMISSIBILI ACQUISTI DI:

**❖ STRUMETI MUSICALI** 

❖ SCHEDE ARDUINO-KIT ROBOTICA

❖ PC-TABLET-NOTEBOOK-KINDLE (SOLO NOLEGGIO)\*

❖ DIVISE E MATERIALI DA LABORATORIO (MATERIALE DPI)

l'Avviso «nasce» nell'ambito del FSE e, pertanto, ha regole più stringenti rispetto ad altri fondi (ad. es il FESR) in materia di acquisti. E' possibile **solo il noleggio dei** *devices. Gli oneri finanziari relativi all'eventuale riscatto al termine della locazione non potranno essere posti a carico del progetto ma dovranno trovare copertura a valere su altri ed ulteriori fondi.*

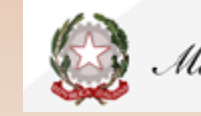

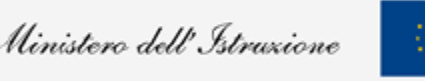

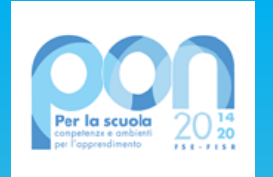

## DESTINATARI

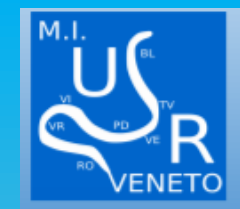

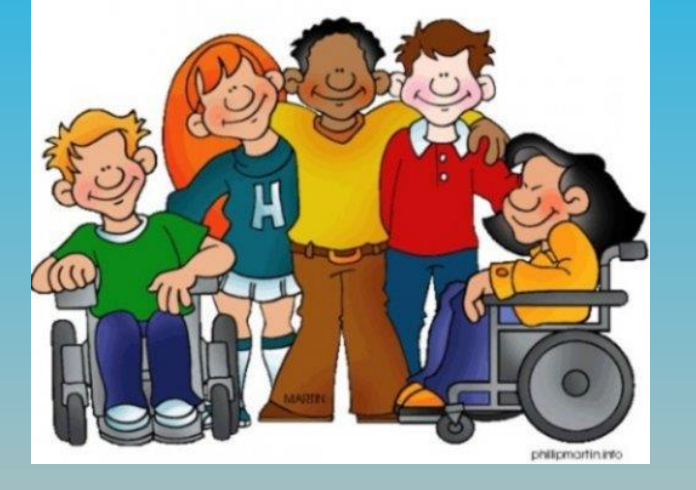

*L'istituzione scolastica deve individuare, attraverso una procedura che garantisca trasparenza dell'azione amministrativa e parità di trattamento, non la classe ma gli alunni interessati a ricevere i supporti didattici disciplinari, e le specifiche necessità in merito (elenco libri e altri supporti richiesti).*

*In considerazione della nuova fase emergenziale, che potrebbe aver cambiato le condizioni di contesto, il numero di alunni individuato in fase di candidatura può essere modificato senza che ciò comporti una variazione dell'importo complessivo del progetto autorizzato. Tuttavia, è necessario, che il DS, a conclusione dello stesso, attesti che i beni acquistati o noleggiati siano stati dati agli studenti preventivamente selezionati.*

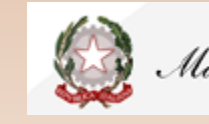

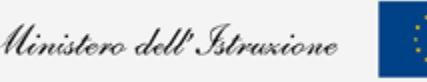

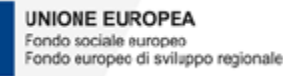

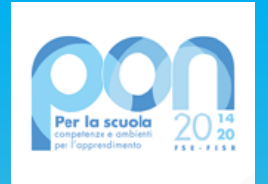

## SELEZIONE DESTINATARI

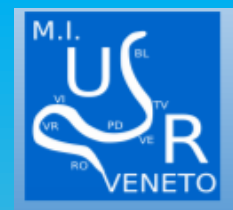

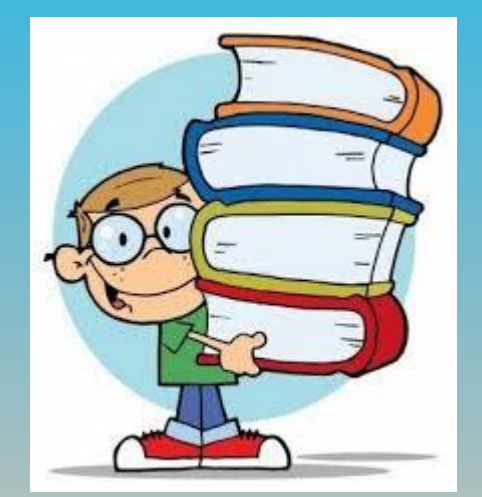

*La selezione degli alunni deve essere conforme a quanto sancito all'art.1 dell'avviso, ovvero occorre individuare le famiglie che versano in uno stato di disagio economico (anche determinato dall'emergenza sanitaria da COVID-19) documentabile. Resta in capo all'autonomia scolastica determinare i criteri di selezione interni all'avviso.* 

*La scuola può, in via generale, espletare due selezioni, una per libri e kit e una per il noleggio. Inoltre, nel corso del tempo, l'IS può effettuare, laddove risulti necessario, più selezioni tese a soddisfare ulteriori fabbisogni emersi per l'a.s.2020-2021 che dovranno essere opportunamente motivate.*

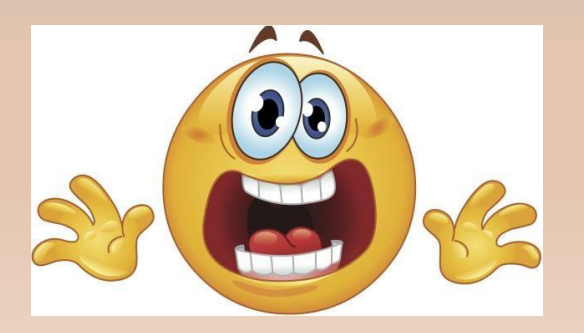

LA GPU PERMETTE DI METTERE UN AVVISO DI SELEZIONE (E' STATA RICHIESTA A ROMA LA MODIFICA) INTANTO PER LE DUE SELEZIONI SI POSSONO UNIRE I FILE PDF

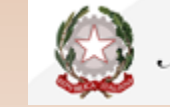

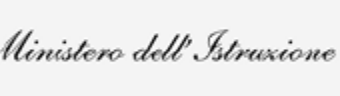

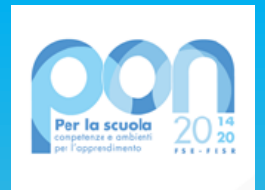

## **PIANO FINANZIARIO**

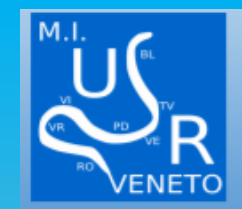

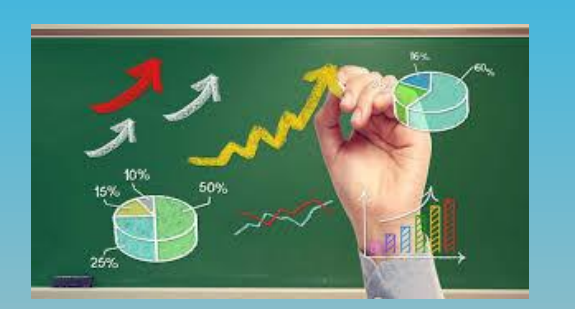

- ➢ E' possibile **modificare** l'importo di tutte le voci di costo
- ➢ Si può ridurre l'importo di una o più voci solo **a vantaggio della voce "Servizi e Forniture**"
- ➢ Si può azzerare completamente il valore di tutte le spese generali a favore della voce "Servizi e Forniture"
- ➢ **La pubblicità è un'attività obbligatoria se si azzera la voce sarà la scuola a dover provvedere con altra voce di bilancio**

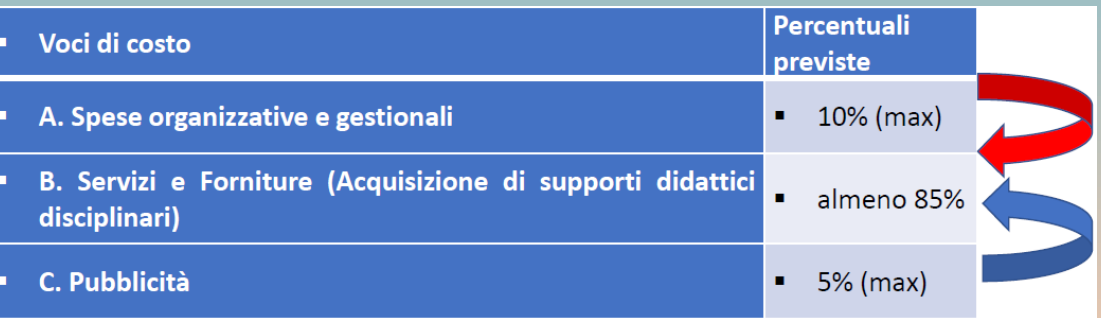

*Le cifre indicate nel progetto per singolo alunno devono essere intese come «fattore di ponderazione» per la definizione dell'importo finanziario complessivo del progetto autorizzato. I device non hanno limite di spesa per il noleggio.*

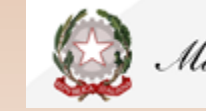

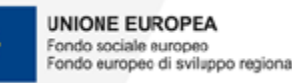

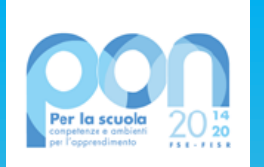

### PROCEDURE: NORMATIVE DI RIFERIMENTO

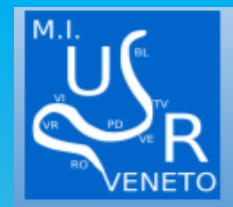

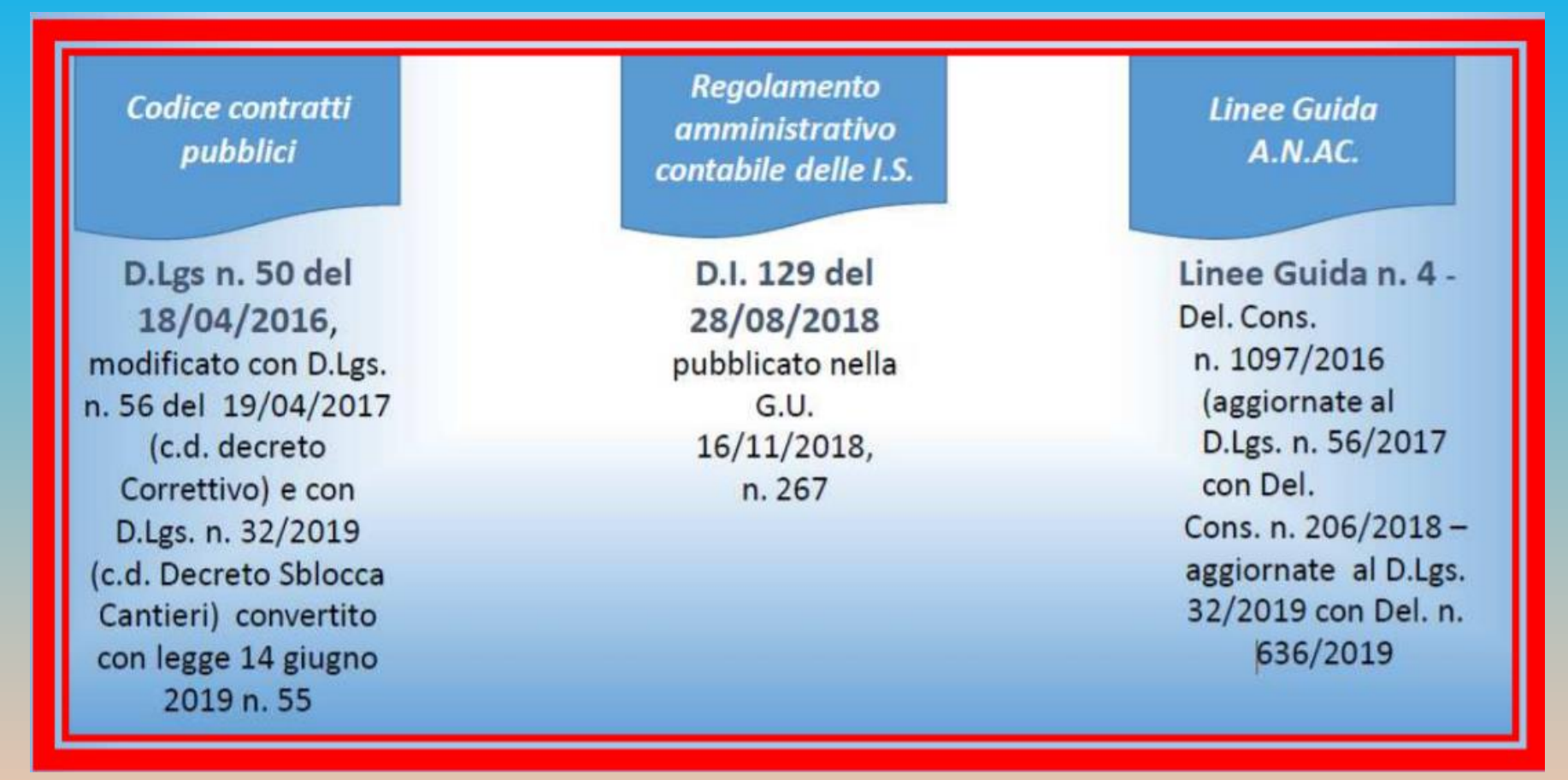

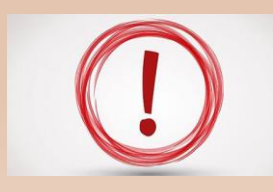

**Con l'entrata in vigore del Regolamento Unico,di cui all'art.216 comma 27 octies del Codice dei Contratti pubblici,recante disposizioni di esecuzione,attuazione e integrazione del Codice medesimo,le Linee Guida A.N.A.C. cessano di avere efficacia**

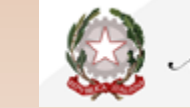

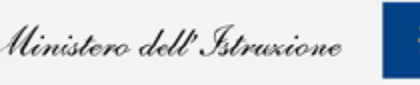

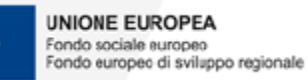

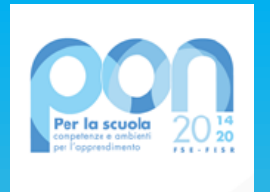

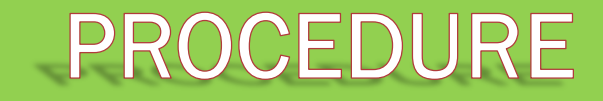

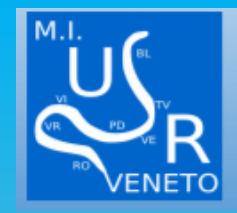

#### **Le procedure di acquisito semplificate del D.Lgs50/2016 per gli acquisiti sottosoglia**

In assenza di apposita Convenzione Quadro sul portale Consip Spa, l'affidamento di servizi e forniture di importo inferiore alle soglie comunitarie, può avvenire attraverso le procedure semplificate previste dal D.Lgs50/2016 (art. 36 comma 2) in combinato disposto con il D.I 129/2018 (art. 45)

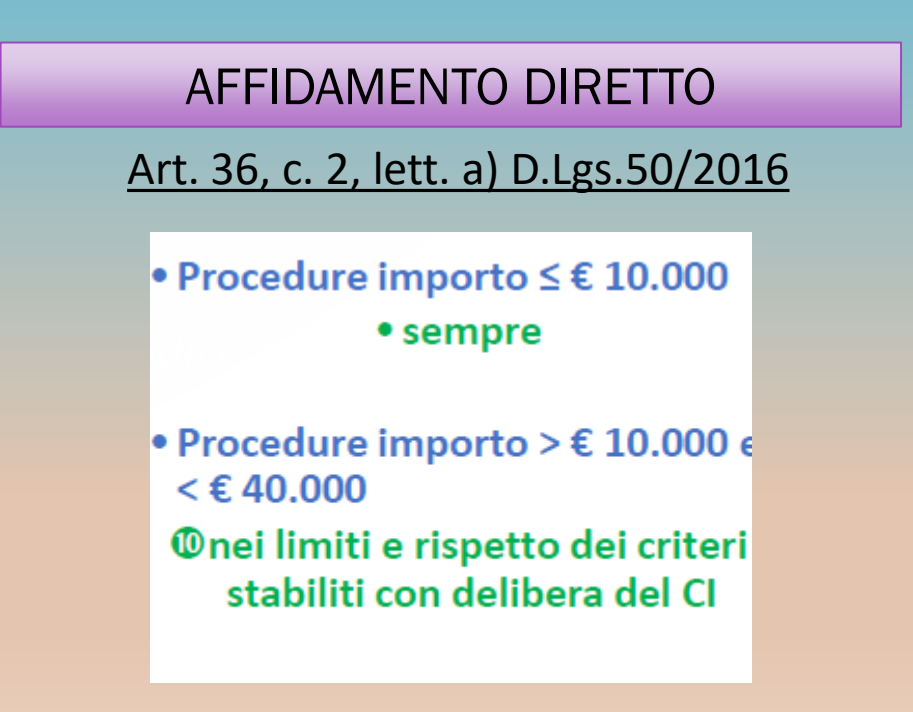

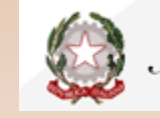

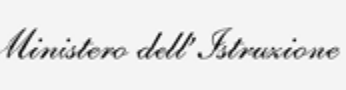

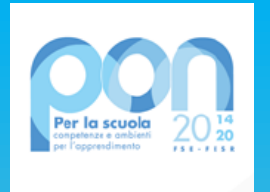

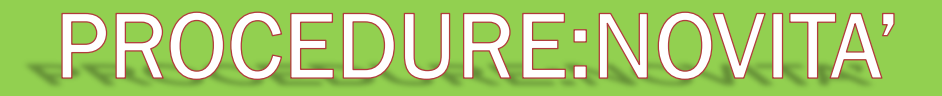

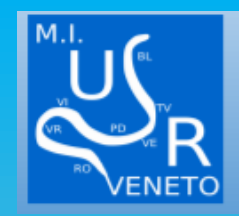

### **Legge 11 settembre 2020,n. 120**

Conversione in legge, con modificazioni, del decreto-legge 16 luglio 2020, n. 76, recante «Misure urgenti per la semplificazione e l'innovazione digitali»*(Decreto Semplificazioni)*

#### **Gli importi si intendono IVA esclusa**

Al fine di incentivare gli investimenti pubblici nel settore delle infrastrutture e dei servizi pubblici e far fronte alle ricadute economiche negative a seguito delle misure di contenimento e dell'emergenza sanitaria globale del COVID19, in deroga **agli articoli 36,comma 2,e157,comma2 ,del decreto legislativo 18 aprile 2016,n.50, recante Codice dei contratti pubblici**,si applicano le procedure di affidamento di cui ai commi 2,3 e 4, qualora **la determina a contrarre o altro atto di avvio del procedimento equivalente sia adottato entro il 31dicembre2021**

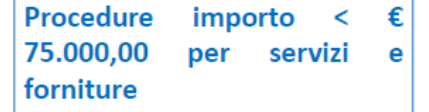

Le Istituzioni scolastiche possono ricorrere alle procedure di cui alla L.120/2020,nei limiti e nel rispetto dei criteri stabiliti con apposita delibera del Consiglio d' Istituto

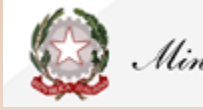

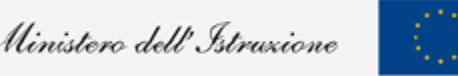

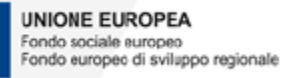

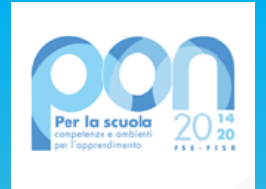

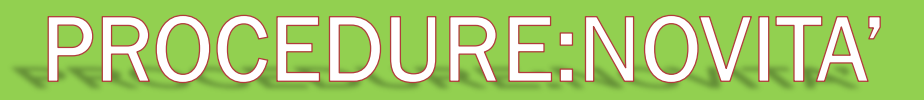

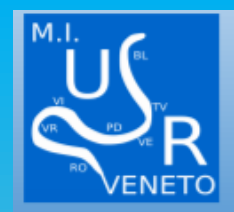

### **BEST PRACTICE**

**Nel rispetto del principio rotazione di cui ai par. 3.6 e 3.7 Linee Guida A.N.AC. n. 4** 

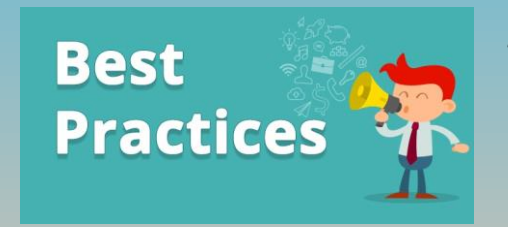

*Si ricorda, tuttavia, che per gli affidamenti diretti, la Stazione Appaltante può ricorrere a: a)comparazione dei listini di mercato b)offerte precedenti per commesse identiche o analoghe c)analisi dei prezzi praticati da altre amministrazioni* 

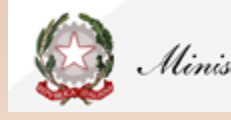

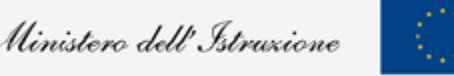

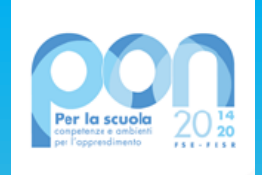

## DETERMINA A CONTRARRE

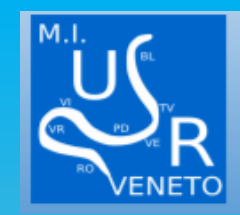

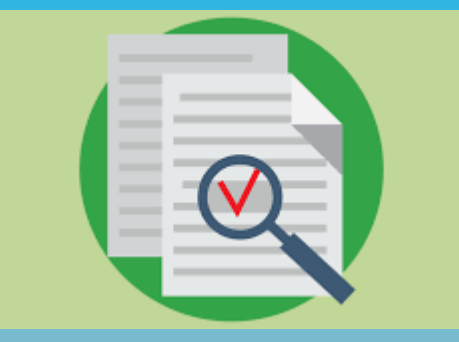

fondamentale

La Determina a Contrarre è un atto amministrativo di tipo programmatico con efficacia interna, di spettanza dirigenziale, con il quale la stazione appaltante manifesta la propria volontà di stipulare un contratto

Deve contenere

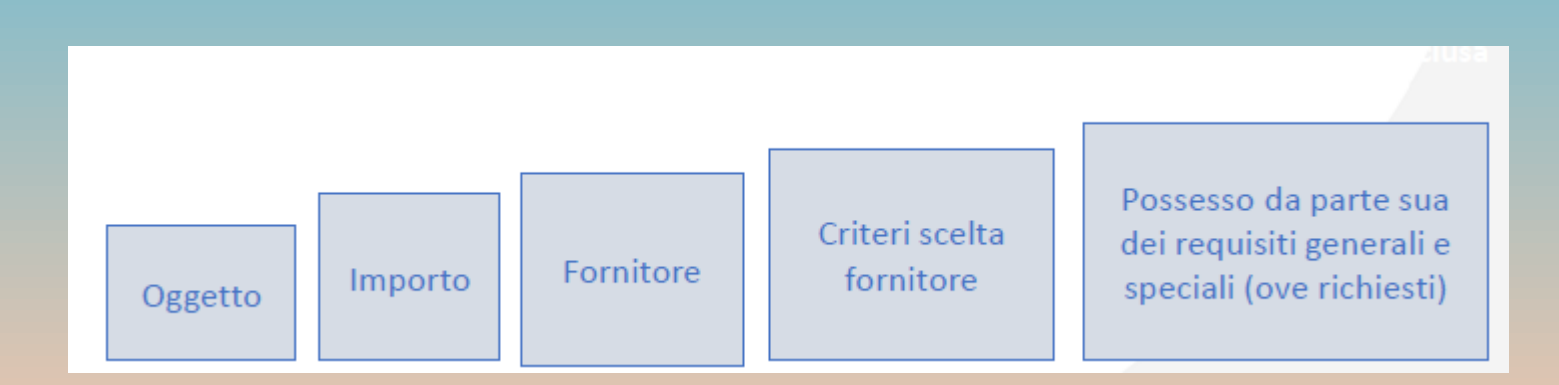

**Si ricorda che l'inserimento, in GPU, della determina relativa ad una procedura di affidamento concorre alla definizione dell'avvio al progetto** 

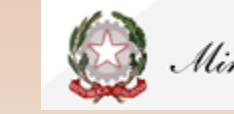

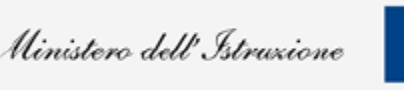

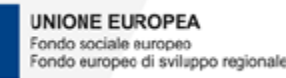

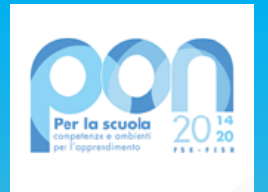

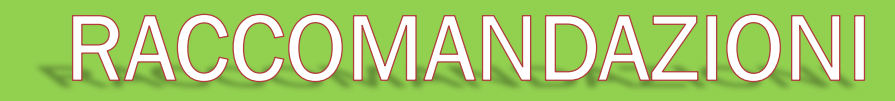

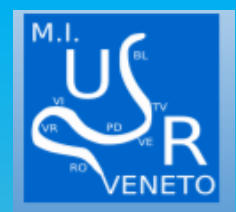

- ➢ USO DEL NUOVO LOGO
- ➢ CUP SU TUTTI I DOCUMENTI
- ➢ CODICE IDENTIFICATIVO PROGETTO SU TUTTI I DOCUMENTI
- ➢ CODICE CIG SUI DOCUMENTI DI GARA E FATTURA
- ➢ DURC VALIDO PER TUTTO IL PERCORSO FINO AL PAGAMENTO INCLUSO
- ➢ CONTROLLI FISCALI DI REGOLARITA'
- ➢ METTERE I DOCUMENTI IN GPU TENENDOLA AGGIORNATA
- ➢ PRESTARE ATTENZIONE ALLE COMUNICAZIONIO DELL'ADG

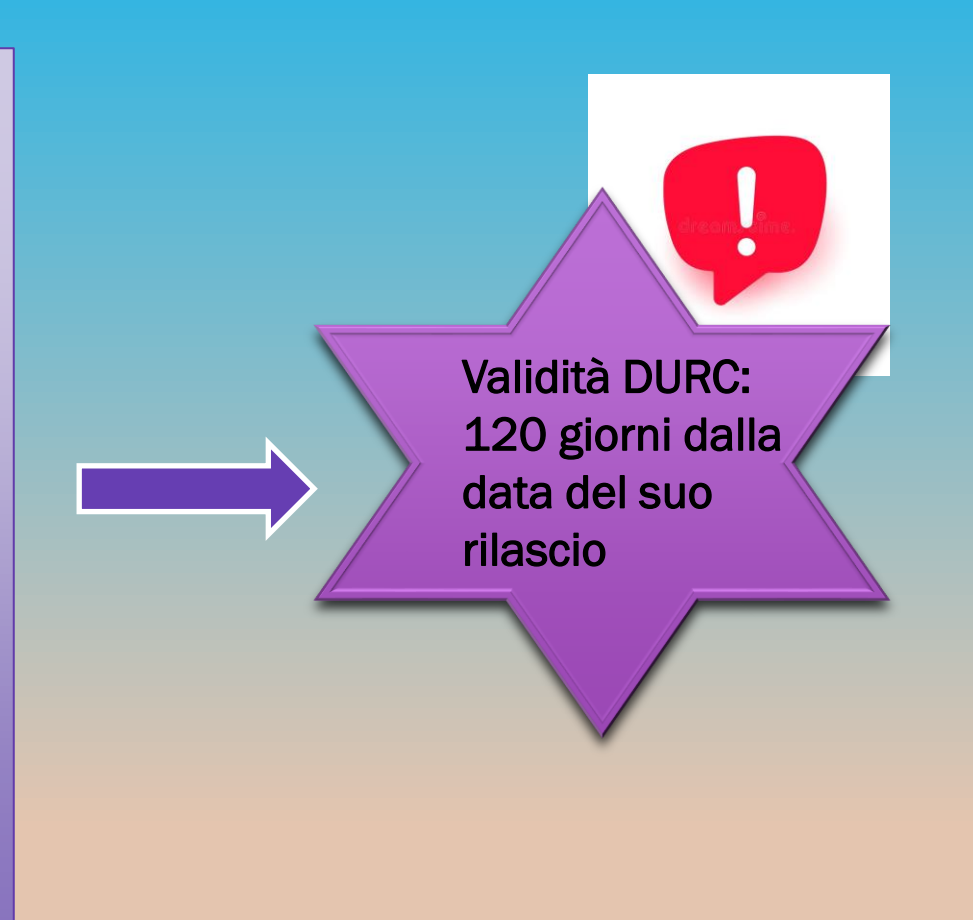

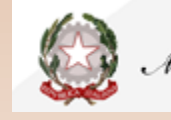

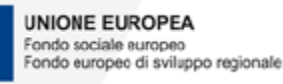

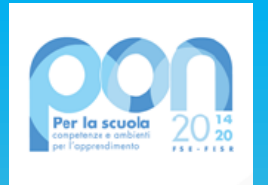

 $\mathbf{B}$  Progetti FSE

beni/servizi

Avvio del progetto

Forniture e spese generali

Procedure di acquisizione

Personale di supporto

Collaudo procedure di Gara

Riepilogo attività negoziale

Selezione Alunni destinatari

Azioni di Pubblicità

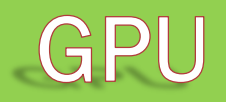

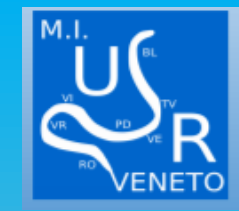

#### E' UN PROGETTO FSE

Che prevede sia la gestione delle forniture, sia la selezione degli alunni

Si raccomanda di selezionare gli alunni con documenti chiari e trasparenti nel rispetto del principio di equità

*I beni acquistati possono essere dati allo studente in proprietà se riguardano libri come eserciziari o di consumo. Rimangono naturalmente esclusi tutti i devices che possono essere concessi solo ed esclusivamente in comodato d'uso*

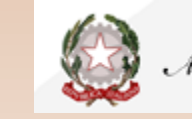

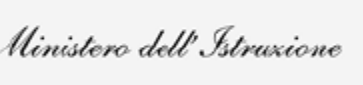

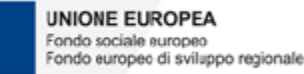

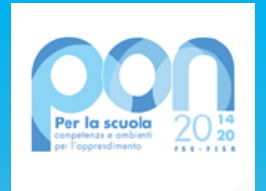

### **SITO PON MIUR**

#### https://www.istruzione.it/pon/

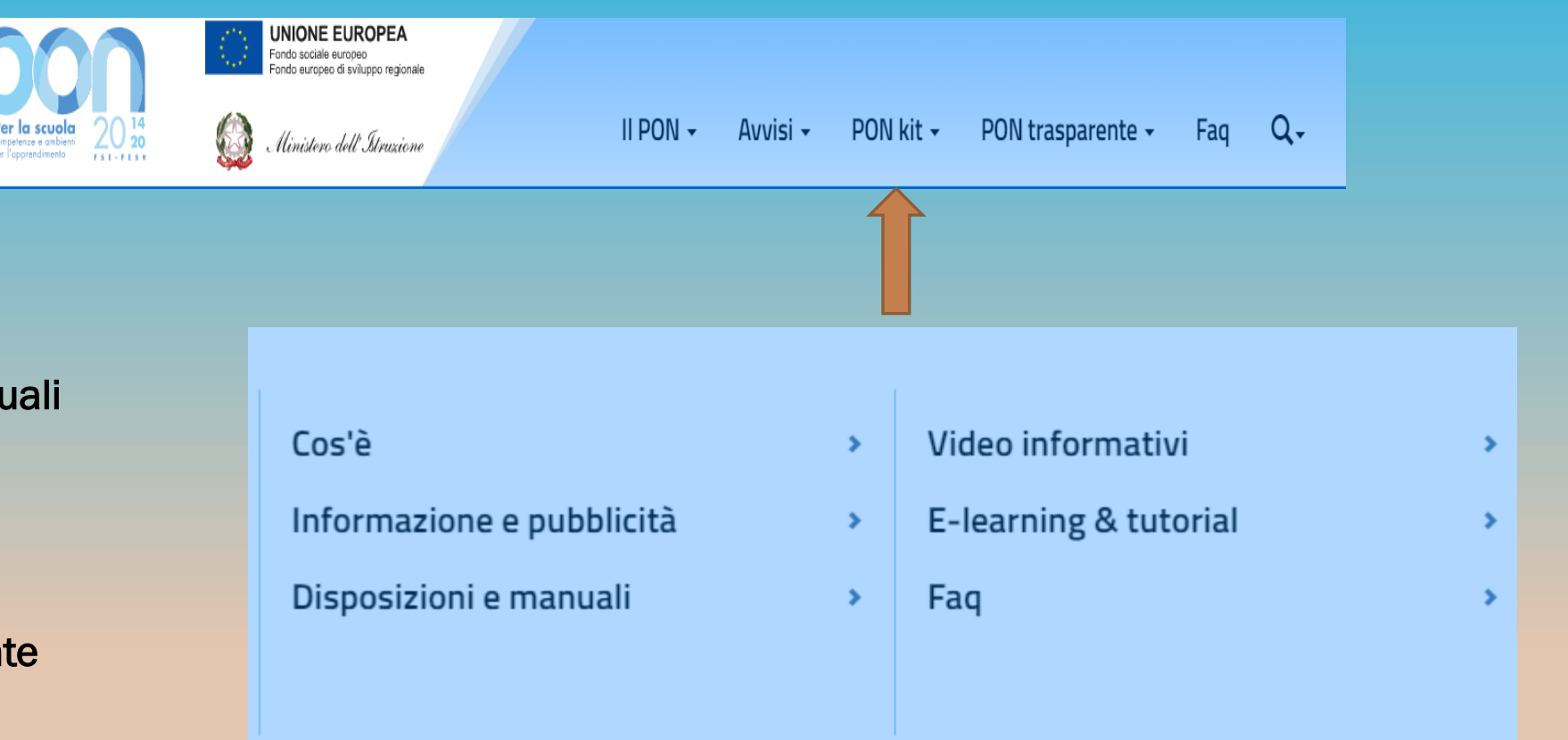

Si invita a leggere i manuali di gestione degli avvisi MOC-MOG

E le FAQ che vengono aggiornate costantemente

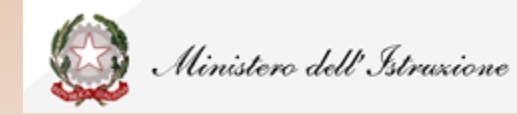

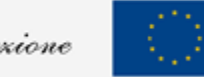

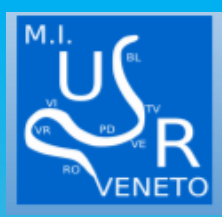

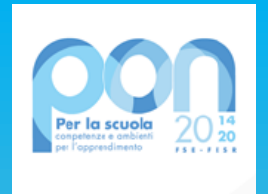

### **SITO PON MIUR**

### https://www.istruzione.it/pon/

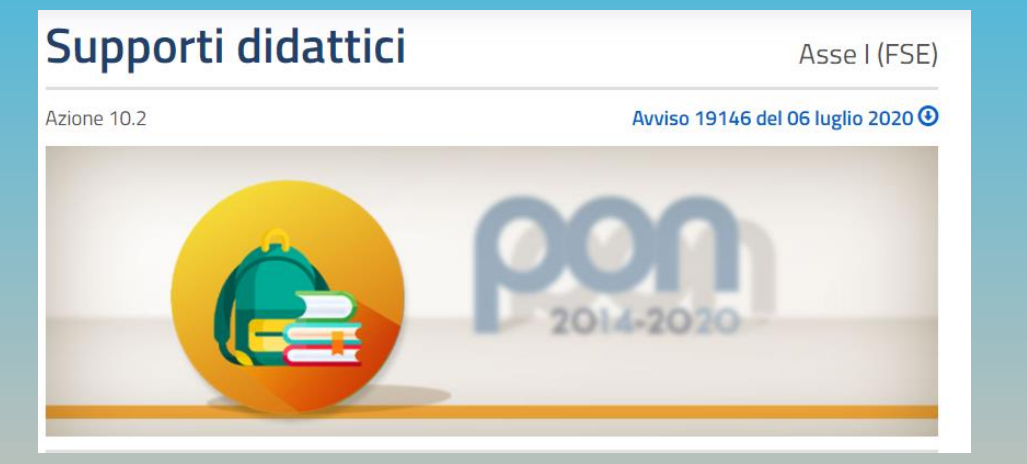

Nella pagina dedicata all'avviso Supporti didattici al seguente indirizzo si trova il Manuale Operativo Gestionale: https://www.miur.gov.it/documents/20182/2437770/MOG-Supporti\_didattici-19146-statali.pdf/45f68e64-f678-a62c-61f3-ffc2758f5fb7

### **MANUALE OPERATIVO GESTIONE**

FSE-FdR - Avviso 19146 del 06 luglio 2020

Avviso pubblico per il supporto a studentesse e studenti delle scuole secondarie di primo e di secondo grado per libri di testo e kit scolastici

Scuole Statali (versione 1 del 13.10.2020)

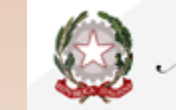

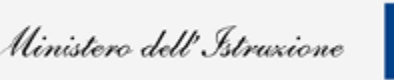

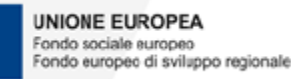

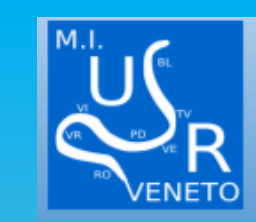

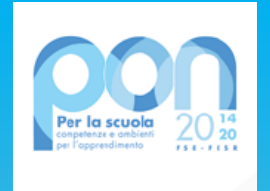

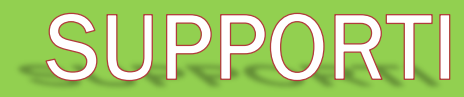

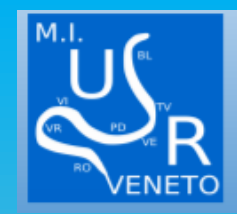

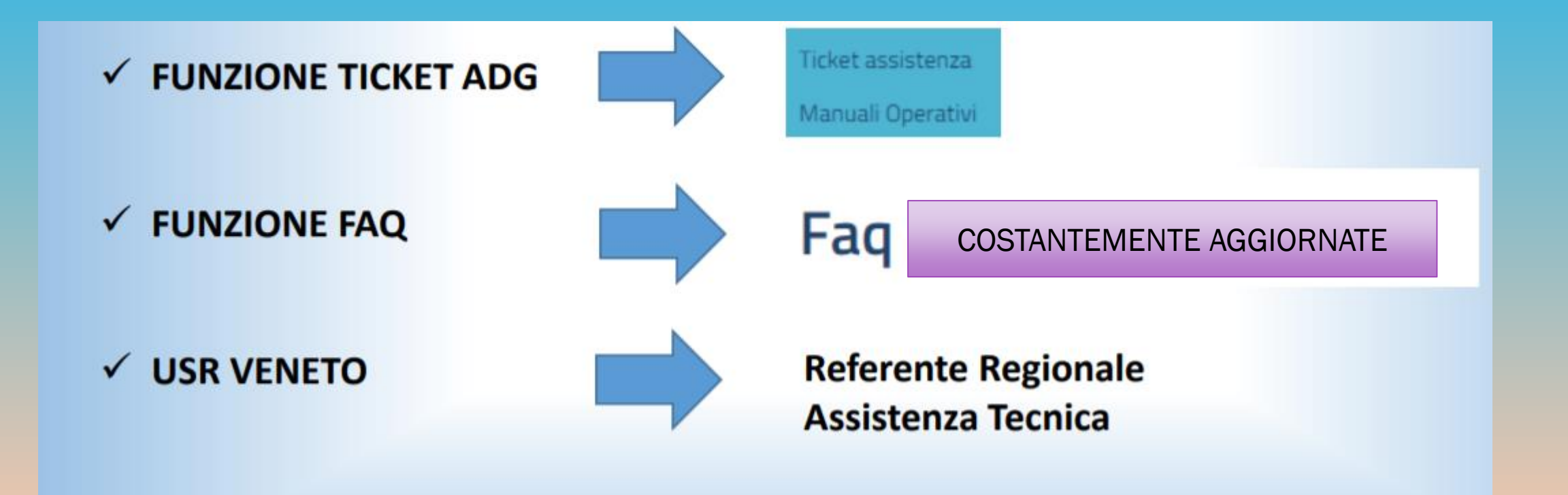

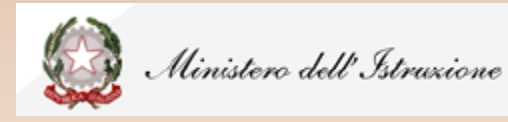

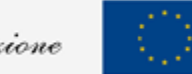

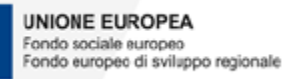

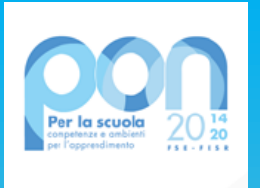

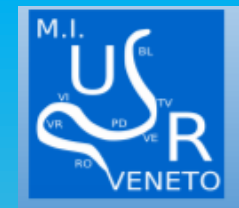

# **GRAZIE ANGELA CONTE FRANCESCA FAVINO USR VENETO UFFICIO II**

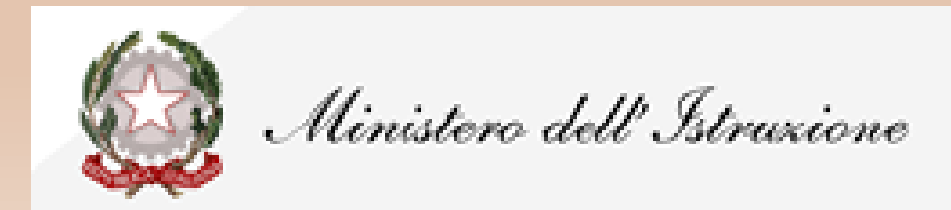

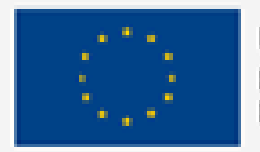

#### **UNIONE EUROPEA** Fondo sociale europeo

Fondo europeo di sviluppo regionale